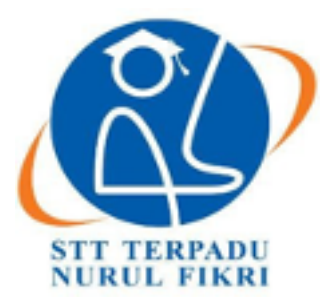

## **SEKOLAH TINGGI TEKNOLOGI TERPADU NURUL FIKRI**

## **PEMBANGUNAN INTERKONEKSI JARINGAN KOMPUTER ANTAR SMK TKJ SE-DEPOK DENGAN VPN L2TP IPSEC UNTUK KEPERLUAN AKSES LAYANAN** *VIDEO CONFERENCE* **MENGGUNAKAN PERANGKAT LUNAK JITSI**

**SKRIPSI**

**ALI IMRAN 0110217012**

**PROGRAM STUDI TEKNIK INFORMATIKA DEPOK NOVEMBER 2020**

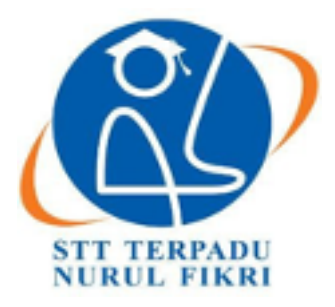

### **SEKOLAH TINGGI TEKNOLOGI TERPADU NURUL FIKRI**

## **PEMBANGUNAN INTERKONEKSI JARINGAN KOMPUTER ANTAR SMK TKJ SE-DEPOK DENGAN VPN L2TP IPSEC UNTUK KEPERLUAN AKSES LAYANAN** *VIDEO CONFERENCE* **MENGGUNAKAN PERANGKAT LUNAK JITSI**

#### **SKRIPSI/TUGAS AKHIR**

**Diajukan sebagai salah satu syarat untuk memperoleh gelar sarjana**

**ALI IMRAN 0110217012**

## **PROGRAM STUDI TEKNIK INFORMATIKA DEPOK NOVEMBER 2020**

#### **HALAMAN PERNYATAAN ORISINALITAS**

Skripsi/Tugas Akhir ini adalah hasil karya penulis, dan semua sumber baik yang dikutip maupun dirujuk telah saya nyatakan dengan benar.

STT-NF

Nama : Ali Imran NIM : 0110217012

Depok, 16-11-2021

Ali Imran

#### **HALAMAN PENGESAHAN**

Skripsi/Tugas Akhir ini diajukan oleh:

Nama : Ali Imran

Nim : 0110217012

Program Studi : Teknik Informatika

Judul Skripsi : Pembangunan Interkoneksi Jaringan Komputer Antar SMK TKJ Se-Depok Dengan VPN L2TP IPsec Untuk Keperluan Akses Layanan *Video Conference* Menggunakan Perangkat Lunak Jitsi.

Telah berhasil dipertahankan di hadapan Dewan Penguji dan diterima sebagai bagian persyaratan yang diperlukan untuk memperoleh gelar Sarjana Komputer pada Program Studi Teknik Informatika, Sekolah Tinggi Teknologi Terpadu Nurul Fikri.

#### **DEWAN PENGUJI**

Pembimbing : April Rustianto, S.Komp., M.T () Penguji I : Henry Saptono, S.Si, M.Kom ( ) Penguji II : Dr. Lukman Rosyidi, S.T, M.M, M.T ()

Ditetapkan di : Depok Tanggal : 16-11-2020

#### **KATA PENGANTAR**

Puji syukur saya panjatkan kepada Tuhan Yang Maha Esa, karena atas berkat dan rahmat-Nya, saya dapat menyelesaikan Skripsi ini. Penulisan Skripsi ini di lakukan dalam rangka memenuhi salah satu syarat untuk mencapai gelar Sarjana Komputer Program Studi Teknik Informatika pada Sekolah Tinggi Teknologi Terpadu Nurul Fikri. Saya menyadari bahwa, tanpa bantuan dan bimbingan dari berbagai pihak, dari masa perkuliahan sampai pada penyusunan Skripsi ini, sangatlah sulit bagi saya untuk menyelesaikan Skripsi ini. Oleh karena itu, saya mengucapkan terima kasih kepada:

- 1. Allah SWT yang telah memberikan rahmat, karunia, dan hidayahnya sehingga saya dapat menyelesaikan penyusunan skripsi/tugas akhir ini.
- 2. Orang tua dan semua anggota keluarga yang telah memberikan dorongan baik secara moril maupun materil dalam penyusunan skripsi ini.
- 3. Bapak Dr. Lukman Rosyidi, S.T, M.M, M.T., selaku Ketua Sekolah Tinggi Teknologi Terpadu Nurul Fikri.
- 4. Bapak April Rustianto, S.Kom, M.T., selaku Dosen Pembimbing skripsi yang telah bersedia membantu dan mengarahkan dalam penulisan ini.
- 5. Para Dosen di lingkungan Sekolah Tinggi Teknologi Terpadu Nurul Fikri yang telah membimbing dalam menuntut ilmu yang telah diberikan.
- 6. MGMP TKJ Depok selaku organisasi yang telah memberikan kesempatan saya dalam melakukan penelitian ilmiah ini.

Akhir kata, saya berharap Allah SWT berkenan membalas segala kebaikan semua pihak yang telah membantu. Semoga skripsi/tugas akhir ini membawa manfaat bagi pengembangan ilmu.

Depok, 16-11-2020

(Ali Imran)

## **HALAMAN PERNYATAAN PERSETUJUAN PUBLIKASI TUGAS AKHIR UNTUK KEPERLUAN AKADEMIS**

Sebagai civitas akademik Sekolah Tinggi Teknologi Terpadu Nurul Fikri, saya yang bertanda tangan dibawah ini:

Nama : Ali Imran NIM : 0110217012 Program Studi : Teknik Informatika Jenis Karya : Skripsi / Tugas Akhir

Demi pengembangan ilmu pengetahuan, menyetujui untuk memberikan kepada STT Nurul Fikri Hak Bebas Royalti Nonekslusif (Non-Exclusive Royalti – Free Right) atas karya ilmiah saya yang berjudul:

*"Pembangunan Interkoneksi Jaringan Komputer Antar SMK TKJ Se-Depok Dengan VPN L2TP IPsec Untuk Keperluan Akses Layanan Video Conference Menggunakan Perangkat Lunak Jitsi"*

Beserta perangkat yang ada (jika diperlukan). Dengan Hak Bebas Royalti Noneksklusif ini STT-NF berhak menyimpan, mengalihmedia/formatkan, mengelola dalam bentuk pangkalan data (database), merawat, dan mempublikasikan tugas akhir saya selama tetap mencantumkan nama saya sebagai penulis/pencipta dan sebagai pemilik Hak Cipta.

Dengan ini pernyataan saya buat dengan sebenarnya.

Dibuat di : Depok Pada tanggal : 16-11-2020

Yang menyatakan

( Ali Imran )

#### **ABSTRAK**

Nama : Ali Imran

Program Studi : Teknik Informatika

Judul : Pembangunan Interkoneksi Jaringan Komputer Antar SMK TKJ Se-Depok Dengan VPN L2TP IPsec Untuk Keperluan Akses Layanan *Video Conference* Menggunakan Perangkat Lunak Jitsi.

Perkembangan teknologi memberikan dampak yang signifikan bagi efisiensi pekerjaan manusia termasuk dalam dunia pendidikan yang membutuhkan teknologi untuk menunjang sarana kegiatan belajar dan mengajar secara daring. MGMP TKJ Depok adalah salah satu organisasi para guru dari berbagai sekolah yang memiliki kegiatan utama yaitu terjalinnya silaturahmi antar guru disetiap sekolah yang berjumlah 40 sekolah. Banyaknya sekolah membuat sulitnya membagi waktu untuk dapat berkumpul bersama bertukar informasi seputar perkembangan dari mata pelajaran TKJ dimasing-masing sekolah. Selama ini dalam pertemuan MGMP selalu ada beberapa sekolah yang tidak dapat hadir dalam pertemuan dikarenakan terkendala teknis di sekolahnya. Dalam penelitian ini solusi yang diberikan adalah membangun jaringan dengan teknologi VPN L2TP IPSec dan *routing protocol* OSPF untuk menjalankan aplikasi *video conference*. Metode penelitian kualitatif dengan pengembangan studi kasus yang sistematis untuk merancang, mengembangkan, dan mengevaluasi guna menghasilkan jaringan yang dapat menghubungkan setiap sekolah untuk dapat bertukar informasi dan melakukan aktivitas *video conference*. Hasil dari pembangunan jaringan VPN L2TP IPSec di sekolah TKJ Se-Depok dapat menghubungkan setiap sekolah dengan baik dan dapat menjalankan aplikasi *video conference* untuk keperluan kegiatan guru MGMP TKJ Depok sehingga dapat disimpulkan bahwa rancangan dan implementasi VPN dapat berjalan dengan baik.

kata kunci : VPN, L2TP, IPsec, *video conference*.

#### **ABSTRACT**

*Nama : Ali Imran*

*Studi Program : Teknik Informatika*

*Title : Development of Interconnection Computer Networks Between Depok TKJ Vocational School With VPN L2TP IPsec for Access to Video Conference Services Using Software Jitsi.*

*Current technological developments give a significant impact on the efficiency of human work, including in the world of education, which requires technology to support learning and teaching facilities digitally or online. MGMP TKJ Depok is one of the organizations of teachers from various schools which has the main activity of maintaining friendship between teachers in each school, totaling 40 schools. The number of schools makes it difficult to divide the time to be able to gather together to exchange information about the development of TKJ subjects in each school. So far, in the MGMP meetings, there are always several schools that cannot attend the meeting due to technical problems in their respective schools. In this researched, the solution built a network with L2TP IPSec VPN (Virtual Private Network) technology and OSPF routing protocol to run video conferencing applications. The method applied in this research was a qualitative research method with the development of systematic case studies to design, develop, and evaluate to produce a network that can connect each school to be able to exchange information and conduct video conference activities. The results of the construction of the L2TP IPSec VPN network in TKJ schools in Depok could conneted each school well and run video conference applications for the activities of Depok TKJ MGMP teachers. So, I concluded the project and implementation VPN could running well.*

*Keywords: VPN, L2TP, IPsec, video conference.*

## **DAFTAR ISI**

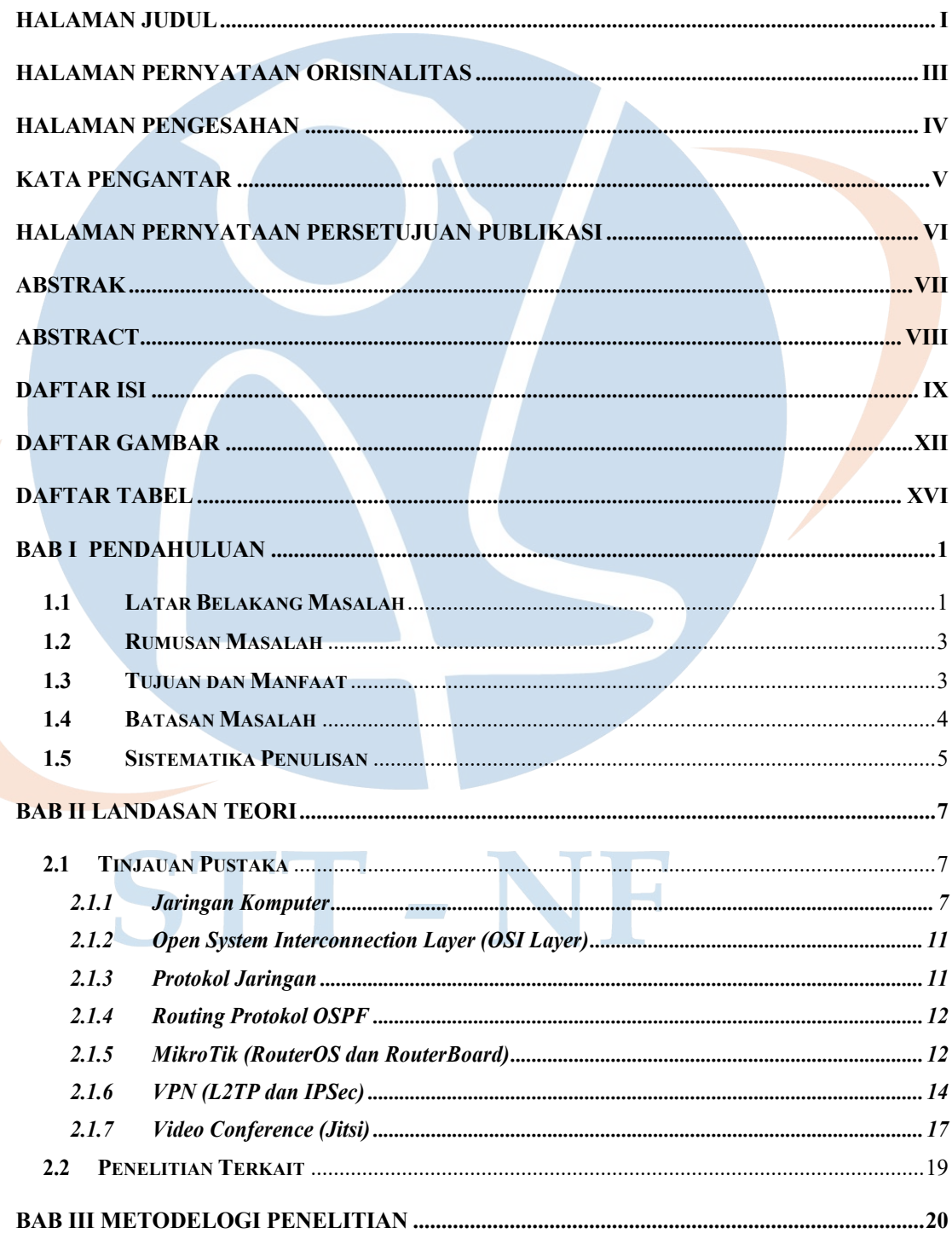

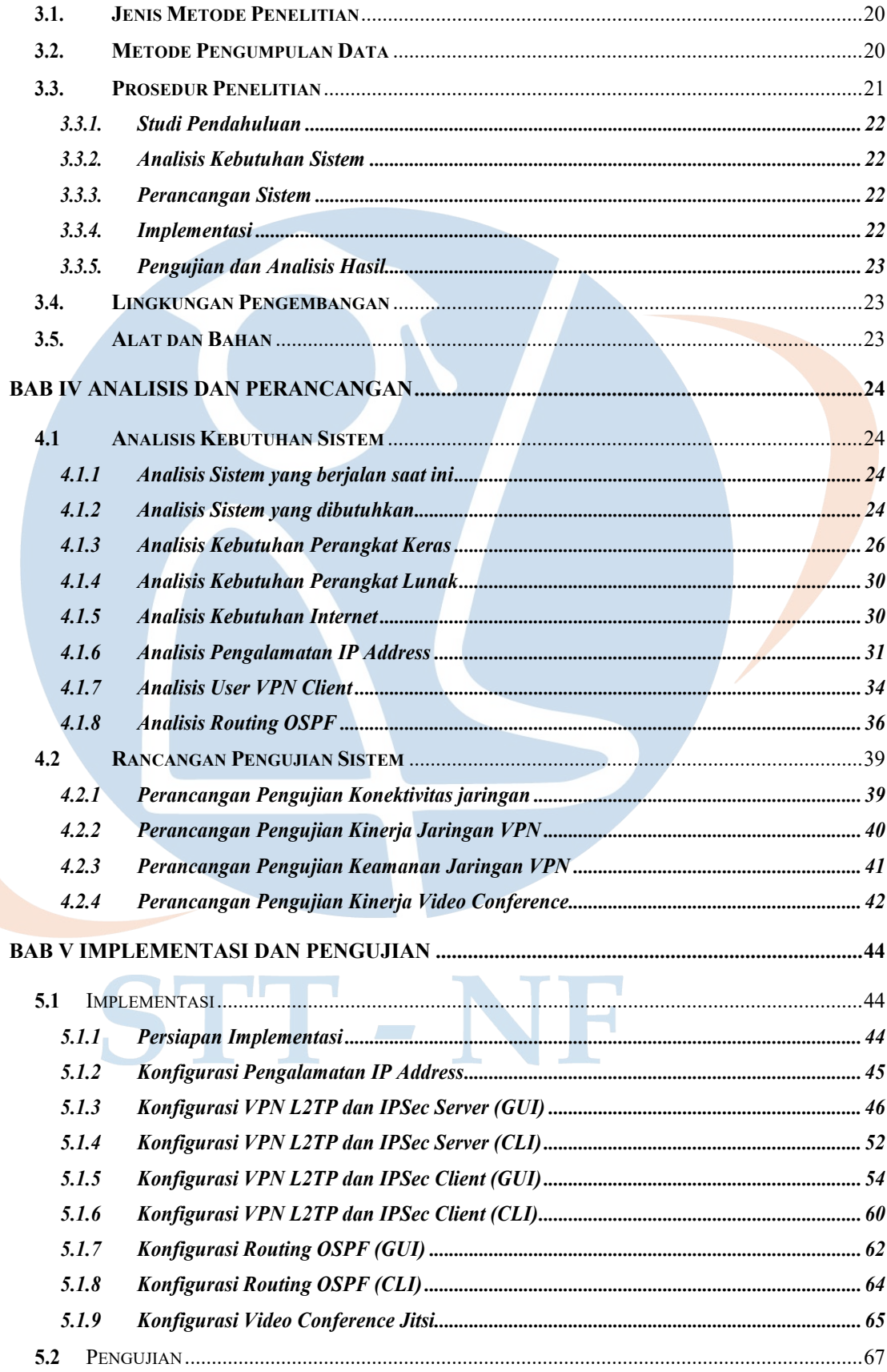

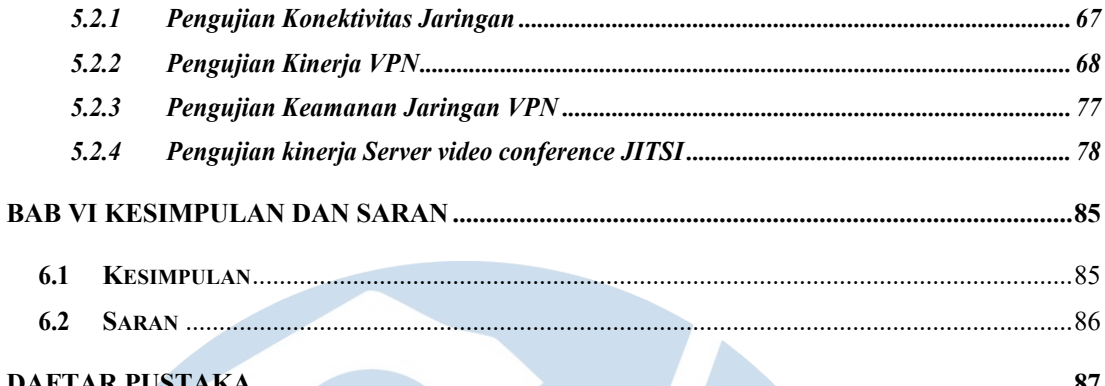

## STT-NF

## **DAFTAR GAMBAR**

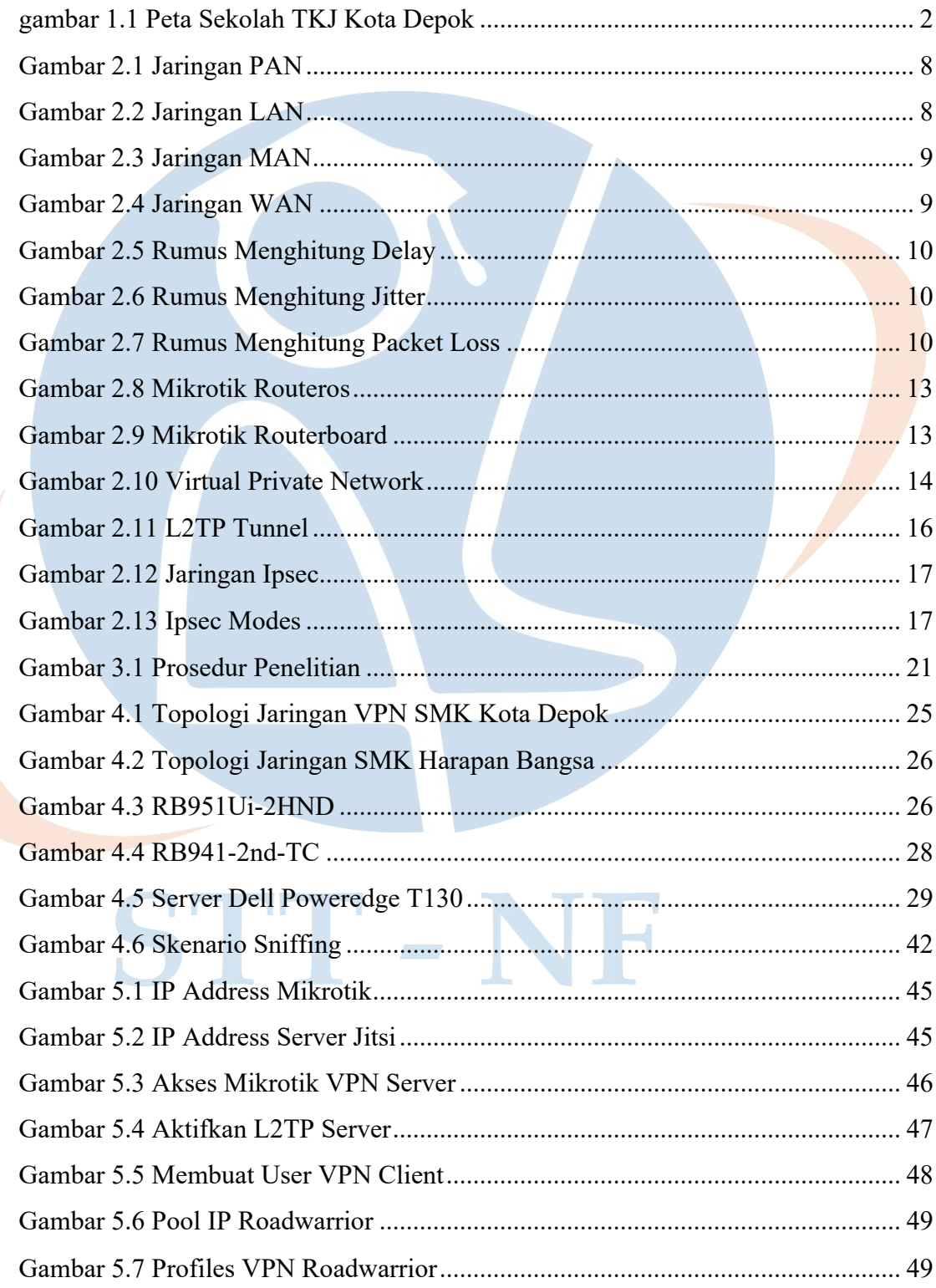

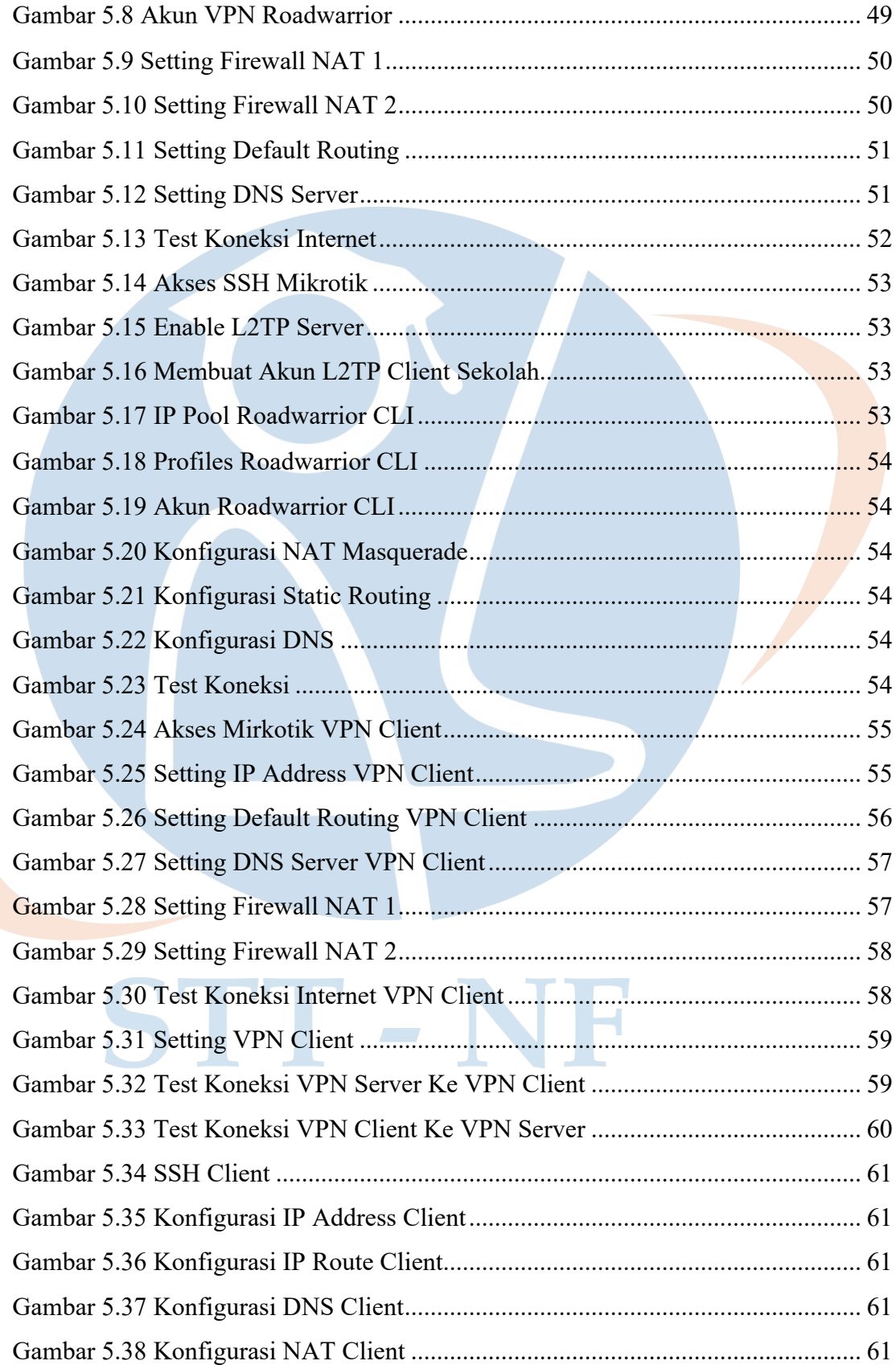

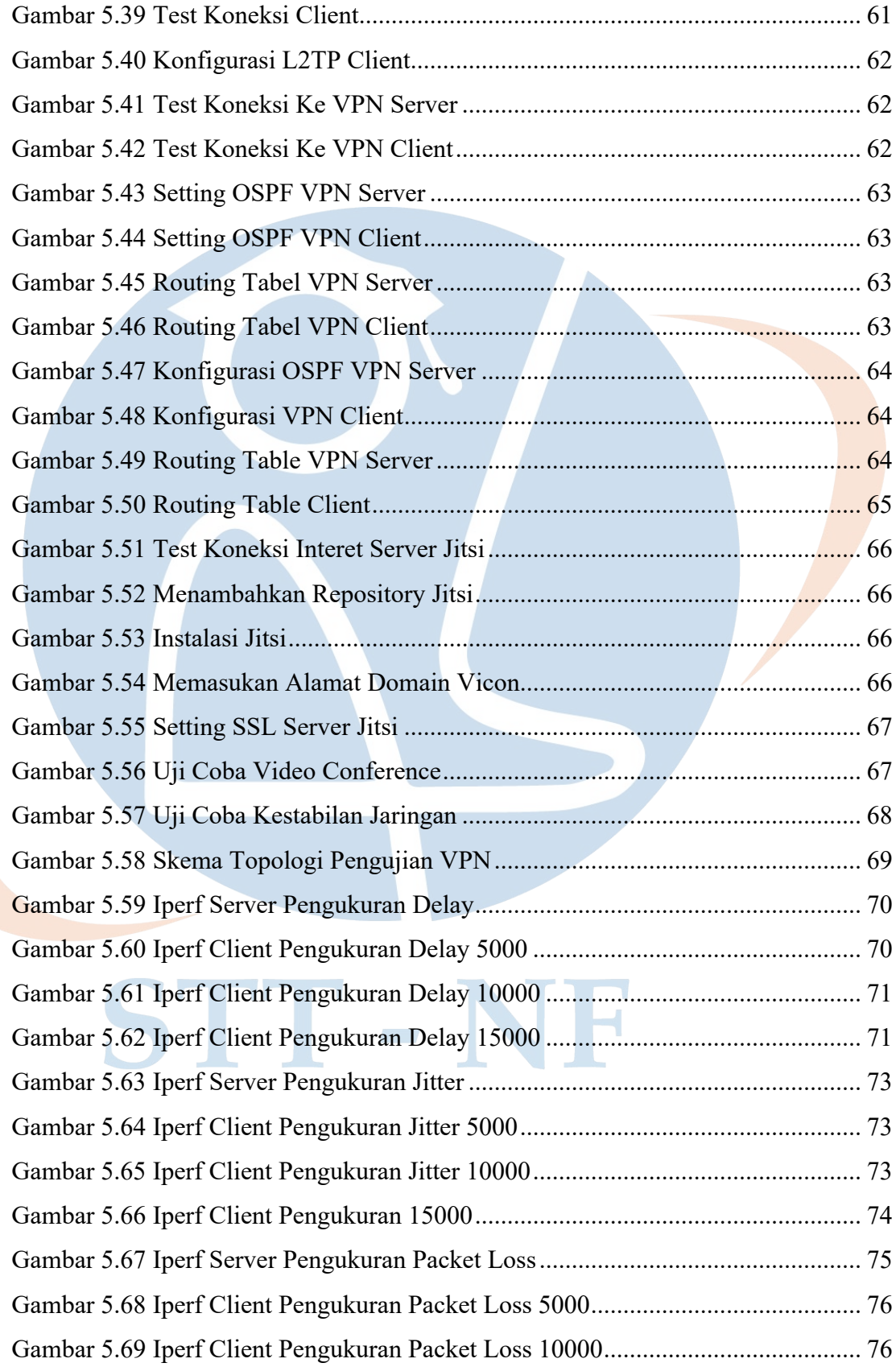

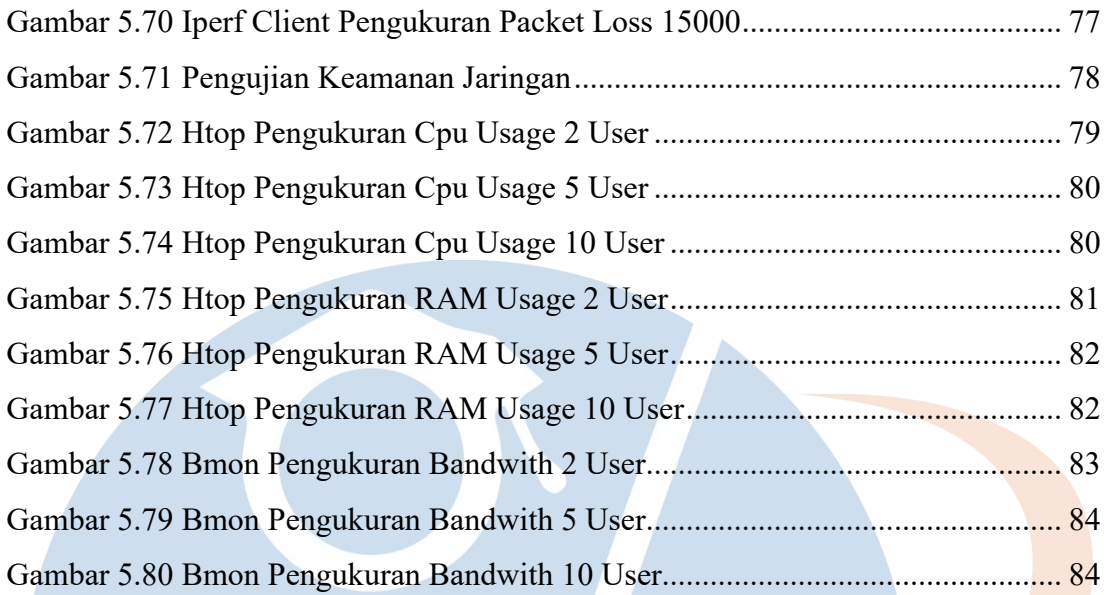

# STT-NF

## **DAFTAR TABEL**

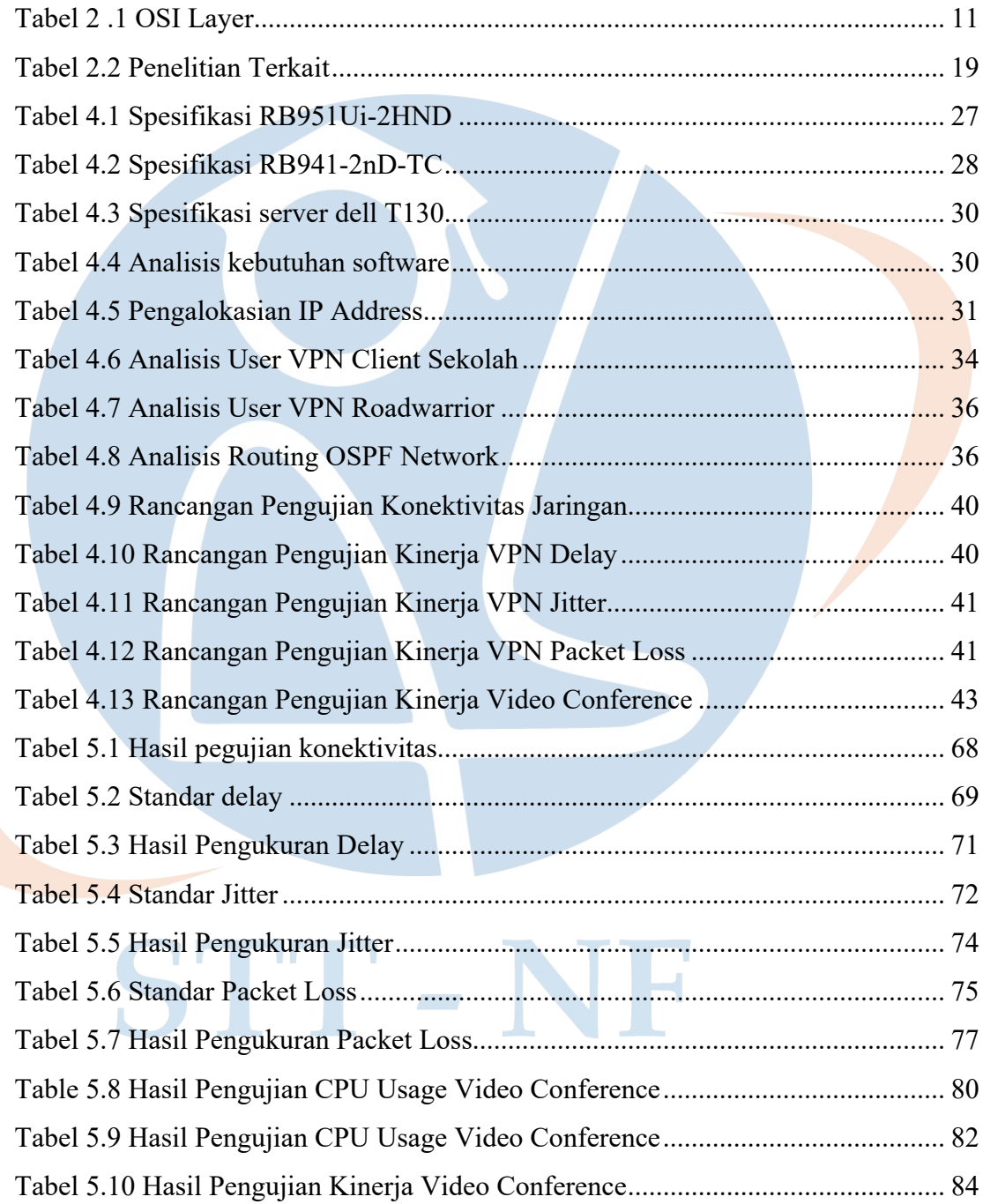